Approche Objet

#### Master 1 Informatique

#### 2021-2022

Marie Beurton-Aimar beurton@labri.fr

Université de Bordeaux

K ロ ▶ K @ ▶ K 할 ▶ K 할 ▶ 이 할 → 9 Q Q\*

## Organisation des cours et TD

- 5 Groupes de TDs
	- 1. Lundi 8h 10h Groupe 5 Lionel Clément.
	- 2. Lundi 16h15- 18h15 Groupe 4 Sarah Ouada.
	- 3. Mardi 8h 10h Groupe 2 Lionel Clément.
	- 4. Mardi 10h15-12h15 Groupe 1 M. Beurton-Aimar.

**KORKARA KERKER DAGA** 

5. Mercredi 14h - 16h15 - Groupe 3 - Julien Leveau.

## Objectifs du Cours

- Rappel sur le langage Java et les bases du Modèle Objet.
- Acquérir une capacité à coder en Java.
- Comprendre la modélisation Objet et introduire les concepts du Génie Logiciel, *i.e.* les bonnes pratiques de codage.

**KOD KOD KED KED E VAN** 

## Paradigme de Programmation

- Approche logique du développeur/modélisateur pour résoudre un problème.
- **Programmation fonctionnelle** : déclaratif, traitant des opérations successivement en évitant les mutations de données et les changements d'état.
- **Programmation Orientée Objet** : les données sont la première approche. Les objets ont qui modèlisent ces données ont des propriétés et des méthodes. Le programme n'est plus une sequence d'instructions (parties ´ d'algorithmes) mais un ensemble d'interactions entre ces objets.

**KORK ERKEY EL POLO** 

## Paradigme de Programmation

- Approche logique du développeur/modélisateur pour résoudre un problème.
- **Programmation fonctionnelle** : déclaratif, traitant des opérations successivement en évitant les mutations de données et les changements d'état.
- **Programmation Orientée Objet** : les données sont la première approche. Les objets ont qui modèlisent ces données ont des propriétés et des méthodes. Le programme n'est plus une sequence d'instructions (parties ´ d'algorithmes) mais un ensemble d'interactions entre ces objets.
- les données sont plus permanentes que les traitements.

**KORK ERKEY EL POLO** 

# **Bibliographie**

- Les livres :
	- **in Java** Bruce Eckel : http://www.mindview.net/Books/TIJ/

**KOD KOD KED KED E VAN** 

- **Java in a nutshell** David Flanagan O'Reilly
- Les sites internet :
	- http://www.java.com (et redirection oracle).
	- http://www.developpez.com/java/cours

# JAVA - un langage

- $\bullet$  Un histoire de café  $\dots$
- Caractéristiques :
	- Une machine virtuelle.
	- Ecriture de byte code.
- Outils :
	- Un environnement de développement Java Platform Standard Edition 16 ou 11 ou 8  $(j2se)$  contenant un JDK.

K ロ ▶ K @ ▶ K 할 ▶ K 할 ▶ | 할 | K 9 Q Q

- Un environnement d'exécution : JRE.
- Compilateur : javac.

# La programmation Orientée Objet

- Toute chose est un objet : données  $+$  fonctionnalités (mieux qu'une variable)
- Un programme est un ensemble d'objets communiquant par envoi de messages.
- Chaque objet est d'un type précis (instance d'une classe). Tous les objets d'un type particulier peuvent recevoir le même message.
- Une classe décrit un ensemble d'objets partageant des caractéristiques communes (données) et des comportements (fonctionnalités).

# Caractéristiques d'un modèle orienté objet

#### • **Modularite´** :

- Scinder un programme en composants individuels afin d'en réduire la complexité.
- Partition du programme qui crée des frontières bien définies (et documentées) à l'intérieur du programme dans l'objectif d'en réduire la complexité (Meyers).
- Le choix d'un bon ensemble de modules pour un problème donné, est presque aussi difficile que le choix d'un bon ensemble d'abstractions.

#### • **Objets** :

- Unités de base organisées en classes et partageant des traits communs (attributs ou procédures).
- Peuvent être des entités du monde réel, des concepts de l'application ou du domaine traité.
- **Classes** :
	- Les types d'objets peuvent être assimilés aux types de données abstraites en programmation.

**KORKARA KERKER DAGA** 

#### • **Encapsulation** : un objet protège son état

- Les structures de données et les détails de l'implémentation sont cachés aux autres objets du système.
- La seule façon d'accéder à l'état d'un objet est de lui envoyer un message qui déclenche l'exécution de l'une de ses méthodes
- Un objet doit être le seul à modifier ses données.
- Un objet ne devrait pas laisser lire ses données.
- **Abstraction** et encapsulation sont complémentaires,
	- l'encapsulation dressant des barrières entre les différentes abstractions.

#### • **Responsabilite´**

- Un objet est responsable des traitements qu'il propose.
- Il a toutes les données nécessaires et suffisantes à la réalisation du traitement.
- Il peut utiliser d'autres objets en leur demandant de réaliser les traitement pour lesquels il est responsable - **délégation.**

#### • **Communication**

- Les objets communiquent par envoi de messages.
- **Envoyeur** : connait le destinataire et fournit les parametres ` nécessaires.

**KORK ERKER ADAM ADA** 

• **Receveur** : ne connait pas l'envoyeur, est obligé de répondre, autorise tout objet à demander un traitement.

- $\bullet$  Conséquences principe de Généricité :
	- Les comportements (*méthodes*) des objets sont accessibles sans avoir à connaître le type (*la classe*) de l'objet utilisé.
	- Un objet peut réagir à l'envoi d'un message sans connaître le type de l'objet éméteur du message (le client).

#### • **Heritage ´** :

- L'héritage est un des moyens d'organiser le monde c.-à-d. de décrire les liens qui unissent les différents objets.
- Chaque instance d'une classe d'objet hérite des caractéristiques (attributs et méthodes) de sa classe mais aussi d'une éventuelle super-classe.

#### • **Heritage ´** :

- Pour qu'une sous-classe **hérite** des champs et des méthodes d'une autre classe on utilise le mot clé : extends.
- Pour faire partager un ensemble de fonctionnalités à un groupe de classes, on peut créer des méthodes de type abstract dont le corps n'est pas défini.

#### • **Surcharge des methodes : le polymorphisme ´** :

- On nomme **polymorphisme** le fait de pouvoir appeler du même nom des méthodes différentes.
- A l'intérieur d'une même classe, il est possible de créer des méthodes ayant le même nom mais ayant des **signatures differentes ´** .

```
void add(){ val++; }
void add(int nb){ val+=nb;}
```
### Rappel de Code Java

• Une classe est définie par l'ensemble de ses caractéristiques et de ses comportements : les attributs et les méthodes

```
class Personne{
String ident;
int age;
void affiche()
 {
  System.out.println(''identifiant ''+ident);
 System.out.println(''age =''+age);
 }
}
```
## Les types primitifs

#### **Tout n´est pas objet en Java !!**

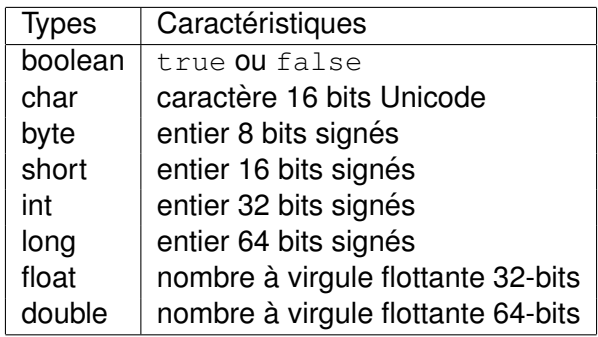

K ロ ▶ K @ ▶ K 할 ▶ K 할 ▶ .. 할 .. 990

### Les classes *"wrapper"*

- Les types primitifs peuvent être encapsulés dans des classes :
	- Integer, Byte, Long,
	- Double, Float,
	- Character, Void.
- Exemple :

```
int num=Integer.parseInt(mot);
double taille=Double.parserDouble(mot2);
```
**KOD CONTRACT A BOAR KOD A CO** 

## Les opérateurs

- **Arithmetiques ´** :
	- $\bullet$  +, -, \*, /, %,
	- $+ =, =, * =, / =, ++, --,$
- **Booleens ´** :
	- $==, != = \leq, =>, ||, 88, ?$
- **Les structures de controle ˆ** :
	- if, for , while, switch,

#### Respectons la tradition !

```
class Hello{
     static public void main(String []args){
       System.out.println(''Hello World'');
     }
}
```
K ロ ▶ K @ ▶ K 할 ▶ K 할 ▶ 이 할 → 9 Q Q\*

K ロ ▶ K @ ▶ K 할 ▶ K 할 ▶ 이 할 → 9 Q Q\*

#### • Déclaration des attributs :

public class Personne{ private String nom; private int age; private boolean etudiant; }

**KOD CONTRACT A BOAR KOD A CO** 

#### • Déclaration des attributs :

public class Personne{ private String nom; private int age; private boolean etudiant; }

• Respecter les règles du langage.

```
• Définir le constructeur :
 public class Personne{
       String nom;
       int age;
       boolean etudiant;
       public Personne(){
         nom=''Absent'';
         age=0;etudiant=true;
       }
```
}

#### • Surcharge du constructeur :

```
public Personne(String chaine){
    nom=chaine;
    age=0;etudiant=true;
 }
```
K ロ ▶ K @ ▶ K 할 ▶ K 할 ▶ 이 할 → 9 Q Q\*

#### • Surcharge du constructeur :

```
public Personne(String chaine,int valeur){
    nom=chaine;
    age=valeur;
    etudiant=true;
 }
```
K ロ > K 個 > K 差 > K 差 > → 差 → の Q Q →

• Utilisation de this :

```
public Personne(String nom,int age){
    this.nom=nom;
    this.age=age;
    etudiant=true;
 }
```
K ロ ▶ K @ ▶ K 할 ▶ K 할 ▶ 이 할 → 9 Q Q\*

#### Utiliser une classe

#### • Créer une variable de type Personne

public void main (String []arg){ Person item; item=new Person(); Personne item2=new Personne''zippo''); Personne item3=new Personne'lili'',2);

**KOD KARD KED KED BE YOUR** 

## Définir les méthodes

**KOD KARD KED KED BE YOUR** 

• Utilisation des variables d'instances :

```
public String getNom(){
     return (nom);
 }
public int getAge(){
     return(age);
 }
public void setAge(int val){
     age=val;
 }
```
## Appel de méthodes

• Appel de méthode liée à une instance :

```
Personne item2=new Personne(''Dupont'');
item2.setAge(2);
String nom=item2.getNom();
System.out.println(''cet personne s'appelle''
                     +nom);
System.out.println(''il a ''+item2.getAge()
                      +''ans''):
```
## Créer un tableau de Personnes

- Le type tableau : []
- Déclarer un tableau :
	- int []tableauInt;
- Déclaration et allocation mémoire :
	- int []tableau=new int [10];
	- Personne []tableau = new Personne[MAX];

**KORKARA KERKER DAGA** 

- Accès aux cases du tableau : int num=tableau [2];
- Taille du tableau: int taille =tableau. length

### L'utilisation de static

- Définition de variable de classe et non d'instance.
- L'accès à cette variable se fait par le nom de la classe.

K ロ ▶ K @ ▶ K 할 ▶ K 할 ▶ 이 할 → 9 Q Q\*

• Exemple : System.out

#### L'utilisation de static

**KOD KARD KED KED BE YOUR** 

```
class Personne{
  boolean etudiant;
  private int age;
  private int numero;
  static int nombre=0;
  public Personne(){
    age =0;etudiant=true;
    nombre++;
    numero=nombre;
  }
```
}

## L'utilisation de static

- $\bullet$  Une méthode peut également être qualifiée de static.
- Exemple : main
- Conséquence : toutes les méthodes appelées par une  $m$ éthode static doivent aussi être static.

**KORKARA KERKER DAGA** 

 $\bullet$  Une méthode static ne peut jamais adresser une variable d'instance.

## L'utilisation de final

- L'attribut final permet de spécifier qu'une variable ne pourra pas subir de modification - c.à.d une constante.
- La valeur initiale de la variable devra être donnée lors de la déclaration.
- Une méthode peut être qualifiée de  $final$ , dans ce cas elle ne pourra pas être redéfinie dans une sous-classe.
- $\bullet$  Une classe peut être qualifiée de  $final$ , dans ce cas elle ne pourra pas être héritée.

**KORK ERKER ADAM ADA** 

• Permet de *sécuriser* une application.
# Héritage et réutilisabilité

- La conception orientée objet permet de dégager des concepts (ou fonctionnalités) qui sont partagés par plusieurs classes (ou types).
- Dans ce cas on définit une classe générique et on spécifie les particularités dans des sous-classes qui héritent de cette classe générique.
- Une sous-classe hérite de toutes les variables et  $m$ éthodes qui sont soit  $\text{public}$  soit  $\text{protected}$  dans la super-classe.

## Déclaration de sous-classe

- Cette déclaration est réalisée grâce au mot clé extends. public class Etudiant extends Personne{....}
- $\bullet$  NB : toutes les classes héritent d'une super classe object
- Toutes les variables non-privées de classe ou d'instance de la super-classe sont accessibles à partir de la sous-classe ou d'instances de celle-ci.
- La redéfinition d'une méthode ou *surcharge* est effective dès qu'une sous-classe déclare un méthode ayant la même signature que celle de la super-classe.

## Utilisation de super

- Le constructeur d'une sous classes peut appeler le constructeur de sa super classe grâce à la méthode super().
- Cet appel doit obligatoirement être la première instruction du constructeur.
- De la même façon on peut toujours appeler la méthode d'une super classe (qui aurait était surchargée dans une sous classe) en préfixant le nom de la méthode par super.

#### Utilisation de super

}

#### Les sous classes

#### La super classe

```
class A{
  public A() {
     System.out.println ("A");
  }
  public A(String chain){
   System.out.println ("A"+chain);
  }
}
```

```
class B extends A{
    public B()
    {
        System.out.println ("B");
    }
    public B(String chain){
        System.out.println ("B"+chain);
    }
  }
class C extends A{
 public C(){
    super();
    System.out.println ("C");
  }
 public C(String chain){
    super();
    System.out.println ("B"+chain);
  }
```
**KOD KARD KED KED BE YOUR** 

#### Utilisation de super

#### La classe Main

```
class Main{
 public static void main(String []argv){
      A myA=new A();
     B myB=new B("toto");
     C myC=new C();
 }
}
```
#### Execution du code

```
>java Main
A
 Atoto
 Btoto
 A
 \overline{C}
```
K ロ > K 個 > K ミ > K ミ > 「ミ → の Q Q →

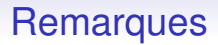

- La classe qui contient le main n'a pas vocation à être instanciée.
- Ne pas mettre d'attribut à cette classe.
- Sinon de fait ces attributs seront *globaux* et seront des variables de classe et pas d'instance.
- $\bullet$  Le qualificatif static vous empêchera de créer des éléments d'instance.

**KORKARA KERKER DAGA** 

## Classe Abstraite

- On peut désirer fournir une implémentation partielle d'une classe ou interdire son instantiation.
- Le mécanisme disponible pour permettre ceci est de déclarer cette classe comme abstraite.
- Le mot clé abstract permet définir une classe ou une méthode abstraite.
- NB : ce comportement n'est utile que si la classe abstraite est une super classe.

#### Classe Abstraite - Exemple

```
public class Personne{
  private String nom;
  private int age;
  private int numero;
  static int nombre=0;
  public void affiche(){
    System.out.println(''nom''+ nom);
    .....
}
```
}

**KOD CONTRACT A BOAR KOD A CO** 

#### Classe Abstraite - Exemple

}

```
public abstract class Personne{
   private String nom;
   private int age;
   private int numero;
   static int nombre=0;
   public void getTache();
      .....
}
```
}

```
public class Etudiant extends Personne{
  private int semestre;
  private String tache;
  public void getTache(){
    System.out.println(''Aller en cours'');
   }
}
public class Enseignant extends Personne{
  private String enseignement;
  public void getTache(){
    System.out.println(''Enseigner'');
   }
```
**KORK STRAIN A STRAIN A STRAIN** 

- Concept spécifique à Java.
- C'est une réponse à l'impossibilité de l'héritage multiple en Java.
- Proposer une autre méthodologie de structuration du code sans héritage multiple.

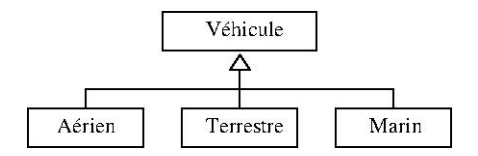

**KOD CONTRACT A BOAR KOD A CO** 

- Concept spécifique à Java.
- C'est une réponse à l'impossibilité de l'héritage multiple en Java.
- Proposer une autre méthodologie de structuration du code sans héritage multiple.

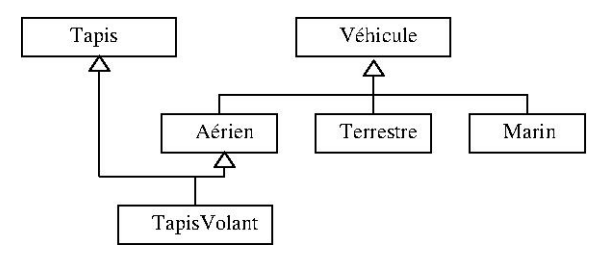

K ロ ▶ K @ ▶ K 할 ▶ K 할 ▶ 이 할 → 9 Q Q\*

- Il existe un autre type d'objets : les interfaces.
- Le mot clé interface permet de les déclarer.
- Représente des propriétés génériques de classes.
- Le rôle d'une interface est de déclarer des comportements génériques qui seront partagés par plusieurs classes  $s$  ans créer de liens d'héritage entre elles.
- Massivement utilisé dans l'API du JDK.
- Une classe peut implementer autant d'interface qu'elle le désire.

- Une interface est de fait une classe abstraite car elle n'implémentent aucune des méthodes déclarées.
- Une interface n'a pas d'attribut.
- Les méthodes sont donc implicitement publiques et abstraites.

- Une interface n'a pas d'attribut uniquement des méthodes.
- Une interface n'a pas d'attribut

```
public class Transport {
   public void roule() ;
 }
public class Voiture extends Transport {
   public void conduit() ;
}
public class Avion extends Transport {
   public void vole() ;
}
public class Moto extends Transport {
   public void seFaufile() ;
}
public class Velo extends Transport {
   public void pedale() ;
}
```

```
public class StationService {
     public void faireLePlein(Transport transport) {
         if (transport instanceof Velo) {
             // ne pas faire le plein
          } else {
             // faire le plein
        }
    }
}
```
- Solution à bannir: si on ajoute une classe  $Tricycle$  ... la station cherchera à faire le plein.
- Le code doit alors être modifié à chaque fois que l'on ajoute des classes dans la hiérarchie de Transport.
- $\bullet$  Si la classe  $Transport$  est exposée dans une API destinée à être réutilisée, elle peut être étendue par des classes dont on n'aura jamais la connaissance.

```
public class StationService {
     public void faireLePlein(Transport transport) {
         if (transport instanceof Velo) {
             // ne pas faire le plein
          } else {
             // faire le plein
        }
    }
}
```
- Solution à bannir: si on ajoute une classe  $Tricycle$  ... la station cherchera à faire le plein.
- Le code doit alors être modifié à chaque fois que l'on ajoute des classes dans la hiérarchie de Transport.
- $\bullet$  Si la classe  $Transport$  est exposée dans une API destinée à être réutilisée, elle peut être étendue par des classes dont on n'aura jamais la connaissance.

```
A proscrire.
```
#### Les Interfaces - Solution

```
public interface Motorise { // notre interface
    public void faisLePlein() ;
}
 public class Transport { // une instance de Transport ne sait pas toujours
                         // faire le plein
    public void roule() {}
}
 public class Voiture extends Transport implements Motorise {
    public void conduit() {}
    public void faisLePlein() {}
}
 public class Avion extends Transport implements Motorise {
    public void vole() ;
    public void faisLePlein() {}
}
 public class Moto extends Transport implements Motorise {
    public void seFaufile() ;
    public void faisLePlein() {}
}
 public class Velo extends Transport { // ne sait pas faire le plein
    public void pedale() ;
}
```

```
public class StationService {
     public void faireLePlein(Motorise motorise) {
        motorise.faisLePlein() ;
    }
}
```
- Ne dépend plus de la hiérachie des classes de Transport.
- StationService accepte toute instance d'une classe qui possède une méthode faisLePlein

**KOD KARD KED KED BE YOUR** 

## Les Interfaces - Définition

- $\bullet$  Utiliser le mot clé interface à la place de class.
- Le mot clé abstract peut être omis des signatures des méthodes, le mot clé public aussi.
- Une interface peut étendre une ou plusieurs autres interfaces.
- Une interface ne peut pas étendre une classe qu'elle soit concrète ou abstraite.
- Le mot clé implements pour signifier qu'une classe implémente une interface ... sic !
- Depuis Java 8 les interfaces peuvent avoir des méthodes par défaut et et des méthodes statiques.
- Mais ... peut posséder autant de méthodes statiques que souhaité.

## Interface suite et fin

- Depuis Java 8 le concept d'interface fonctionnelle est decrit. ´
- Ce concept est rétro compatible.
- Une interface fonctionnelle ne possède qu'une méthode unique abstraite.
- Comme les méthodes statiques n'existent pas avant Java 8 pour les interfaces, dans ce cas on aura seulement une méthode abstraite unique.

**KORK ERKER ADAM ADA** 

• Tout sur les interfaces dans : http://blog.paumard.org/cours/java/chap07-heritageinterface-interface.html

#### Les Exceptions

- Java propose un mécanisme de gestion des erreurs, les exceptions.
- $\bullet$  Une Exception est un objet qui est créé lors des situations d'erreurs.
- Lorsque ces situations surviennent, on dit que le programme lève -  $throw$  - une exception.
- Vous pouvez choisir soit de capturer, soit de laisser passer ces exceptions :
	- capture : opérateurs  $try$  catch,
	- $d$ élégation du traitement :  $throws$ .
- Si le traitement d'une exception est délégué sa prise en compte est reportée sur la méthode appellante.

#### Exemple

```
public static String saisieChaine ()
   {
   try {
       BufferedReader buff = new BufferedReader
          (new InputStreamReader(System.in));
       String chaine=buff.readLine();
       return chaine;
    }
     catch(IOException e) {
       System.out.println(" impossible de travailler"
                              +e);
       return null;
    }
}
```
**KOD KARD KED KED BE YOUR** 

#### Exemple sans traitement

```
public static String saisieChaine()throws IOException
   {
     BufferedReader buff = new BufferedReader
               (new InputStreamReader(System.in));
     String chaine=buff.readLine();
    return chaine;
   }
```
• Dans ce cas, la méthode appellante devra soit encapsuler la partie de code correspondant à l'appel dans un  $trv$ catch, soit déclarer elle-même laisser passer - throws l'exception.

#### Les objets Exception

- Les exceptions ont réparties en classe comme tous les objets.
- Il existe donc un mécanisme d'héritage entre les différentes classes.
- La super classe est Exception.

```
public class MyException extends Exception{
 public MyException(String s){
    super(s);
  }
 }
```
## Les Entrées/Sorties

- Pour être utile un programme doit impérativement communiquer avec l'extérieur.
- Les données qui sont soit envoyées au programme soit affichées, stockées depuis le programme depuis ou vers l'éxtérieur sont manipulées au travers de *flux*.
- Un certain nombre de classes Java prédéfinissent ces flux et les méthodes qui les caractérisent.
- Java travaille essentiellement sur des flux séquentiels dont l'ordre de lecture ne peut être changé.

K ロ X x 4 D X X 원 X X 원 X 원 X 2 D X Q Q

# Les Fichiers

- Un fichier/répertoire Java est une instance de la classe File.
- Une instance de File est une abstraction, elle ne permet pas de lire ou écrire directement.
- Un chemin relatif ou absolu peut être associé à cette instance. L'expression du chemin dépend du système d'exploitation.
- Les champs separator et separatorChar définissent le caractère de séparation en fonction du système d'exploitation :

```
StringBuffer accessFileName = new StringBuffer() ;
accessFileName.append("tmp").append(File.separator)
                            .append("access.log") ;
```

```
System.out.println(accessFileName)
```
#### Les Fichiers

• Le répertoire courant est désigné par  $user$ .dir

System.out.println(System.getProperty("user.dir"));

- Pour créer une instance on indique le chemin/nom du fichier dans une chaine de caractères.
- Il est également possible d'indiquer une url.
- Un ensemble de méthodes permet aussi de créer des répertoires, détruire des fichiers/répertoires voire même de créer des fichiers temporaires à une exécution du programme.

#### Les Fichiers

**KOD KARD KED KED BE YOUR** 

```
// répertoire de recherche
String rep = "src/org/file" ;
// construction d'un fichier sur ce répertoire
File repFile = new File(rep) ;
// filtrage du contenu de ce répertoire
// on passe en paramètre une instance de classe anonyme
File [] fichiersJava = repFile.listFiles(new FileFilter() {
  // cette interface n'a qu'une unique méthode
  public boolean accept(File pathname) {
     // on récupère le nom de ce fichier...
     String fileName = pathname.getName() ;
     // ... et on teste s'il se termine par .java
     return fileName.endsWith(".java") ;
  }
}) ;
// il ne reste plus qu'à afficher les noms des fichiers
// récupérés
for (File fichierJava : fichiersJava) {
 System.out.println(fichierJava.getName()) ;
}
```
# Les Flux

- Les flux permettent d'encapsuler les processus d'envoi ou de réception des données.
- On parlera de flux d'entrée et/ou de sortie. Le package **java à importer est** java.io.
- Java définit des flux pour lire et écrire mais aussi des classe pour permettre de faire des traitements sur les données du flux.
- Ces classes sont associées à un flux et sont considérées comme des filtres.

# Les Flux

- Les flux permettent d'encapsuler les processus d'envoi ou de réception des données.
- On parlera de flux d'entrée et/ou de sortie. Le package **java à importer est** java.io.
- Java définit des flux pour lire et écrire mais aussi des classe pour permettre de faire des traitements sur les données du flux.
- Ces classes sont associées à un flux et sont considérées comme des filtres.

Difficultés : la volonté de créer des abstractions puissantes a conduit à la construction d'un grand nombre de classes difficiles à aborder pour les non-spécialistes de java. Le choix de la *bonne* composition de classes reste très aléatoire.

#### Les Flux standards

- $\bullet$  Le clavier et l'écran sont deux flux standards d'entrée sortie.
- Les variables in et out sont respectivement du type InputStream et PrintStream (qui hérite de OutputStream.
- La sortie erreur est représentée par la variable  $err$  qui elle aussi de type PrintStream.

**KORKARA KERKER DAGA** 

#### Gestion des flux

- Le nom de classe se compose d'un préfixe et d'un suffixe.
- 4 suffixes possibles en fonction du type de flux et du sens.

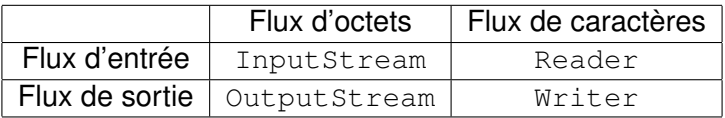

- Reader et Writer sont des types de flux sur des ensembles de caractères.
- InputStream et OutputStream sont des types sur des ensembles d' octets.

**KORKARA KERKER DAGA** 

## Gestion des flux

- Pour les préfixes on distingue les flux et les filtres.
- Pour les flux, le préfixe désigne la source ou la destination en fonction du sens.

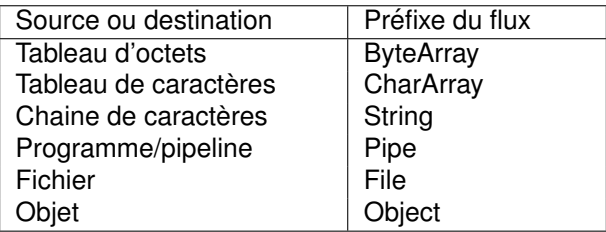

**KOD KARD KED KED BE YOUR** 

## Gestion des flux

- Pour les filtres, le préfixe contient le type de traitement effectué
- Tous les types de filtres ne sont pas implémentés pour tous les types de flux.
- Par exemple :
	- Buffered met un flux dans un tampon accessible en entrée ou en sortie.
	- Sequence fusionne plusieurs flux.
	- · Object implémente la sérialisation.
	- InputStream et OutputStream permettent de convertir des octets en caractères.

#### Retour sur un Exemple

```
public static String saisieChaine ()
   {
   try {
       BufferedReader buff = new BufferedReader
          (new InputStreamReader(System.in));
       String chaine=buff.readLine();
       return chaine;
    }
     catch(IOException e) {
       System.out.println(" impossible de travailler"
                              +e);
       return null;
    }
}
```
K ロ ▶ K @ ▶ K 할 ▶ K 할 ▶ | 할 | K 9 Q Q

## Gestion des fichiers

- Les fichiers doivent être ouverts, ceci est réalisé lors de la création d'une instance de la classe  $File$  (package java.io).
- Aucune classe spécifique pour un répertoire car ils sont considérés comme des fichiers.
- Un ensemble de méthodes permet de manipuler fichiers et répertoires.
#### Ecriture dans un fichier

```
public static void ecrire (Vector <Personne> myVector)
       throws IOException
{
 BufferedWriter buff=new BufferedWriter
                       (new FileWriter("fichier.txt"));
 for (Enumeration e = myVector. elements(); e.hasMoreElements();)
    {
      Personne courant = (Personne)e.nextElement();
     courant.save(buff);
    }
   buff.flush();
   buff.close();
}
```
### Ecriture dans un fichier

```
void save(BufferedWriter buff)throws IOException
 {
   buff.write(nom);
   buff.newLine();
   buff.write((new Integer(age)).toString());
   buff.newLine();
    if (etudiant) buff.write("etudiant");
    else
      buff.write("pas etudiant");
   buff.newLine();
 }
```
#### Lecture dans un fichier

```
public static void lire (Vector <Personne>)throws IOException
{
 BufferedReader buff=new BufferedReader(new FileReader("fichier.txt"));
 try {
   Personne courant=null ;
   for(:;) {
      String nom = \text{buffer}():
      if (nom == null) {
       buff.close();
        return;
      }
      courant = (Personne) new Personne(nom);
      int num = Integer.valueOf(buff.readLine()).intValue();
      courant.setAge(num);
      String statut = buff.readLine();
      if (statut.equals("pas etudiant")) courant.setStatut(false);
      myVector.addElement(courant);
     }
  }
 catch (IOException e){
   System.out.println("Probleme de lecture");
  buff.close();
  }
}
```
**KOD KARD KED KE DA ARD KOR** 

# Persistance / Serialisation

- <span id="page-75-0"></span>• Objectifs : rendre un objet ou un graphe d'objects persistant afin de le stocker ou de le réintroduire dans le programme.
- un objet est persistant si sa durée de vie est supérieure au programme qui l'a crée.
- S'applique à tout objet java, simple à utiliser.
- Permet entre autre de sauver une configuration, créer une copie intégrale ou encore de sauvegarder des données dans un fichier ou une base de données.
- La sérialisation peut s'appliquer aux formats binaires ou textes.
- Ell permet d'échanger des données entre applications distribuées.
- Certains objets comme ceux liés au système d'exploitation ne sont pas sérialisables car dépendants d'un environnement.

 $2990$ 

• Le mécanisme de sérialisation ignore [pa](#page-74-0)[r d](#page-76-0)éfa[u](#page-76-0)[t l](#page-0-0)[es](#page-0-1) champs static control of the control of the control of the control of the control of the control of the control of

## Persistance / Serialisation

- <span id="page-76-0"></span>• Une classe est sérialisable si elle implémente l'interface Serializable.
- Un objet serialisable est transformable en une suite séquentiel d'octet et inversement.
- La classe ObjectOutputStream permet de sérialiser un objet.
- La classe  $Ob$  jectInputStream permet de désérialiser un objet.
- L'attribut serialVersionUID permet de vérifier pendant la désérialisation que la classe qui recoit l'objet désérialisé est compatible avec cet objet. Ce champ est calculé automatiquement si il n' est pas explicitement déclaré par la classe.

## Exemple

```
public static void sauverObjet(){
  try{
   System.out.println("Donnez le nom du fichier");
   String chaine=saisieChaine();
   FileOutputStream ostream =
          new FileOutputStream(chaine);
   ObjectOutputStream p =
          new ObjectOutputStream(ostream);
   p.writeObject(unePersonne);
   p.flush();
   p.close();
  }
  catch (IOException e){
    System.out.println("Erreur");
  }
}
```
K ロ ▶ K @ ▶ K 할 ▶ K 할 ▶ | 할 | K 9 Q Q

## Exemple

```
public static void restaurerObjet(){
  try{
   System.out.println("Donnez le nom du fichier");
   String chaine=saisieChaine();
   FileInputStream istream =
                  new FileInputStream(chaine);
   ObjectInputStream p =new ObjectInputStream(istream);
   unePersonne = (Vector) p.readObject();
   p.close();
   }
  catch (IOException e){
    System.out.println("Erreur" +e);}
   catch(ClassNotFoundException c){
        System.out.println("Erreur de chargement");}
}
```
# **Paquetage**

- Les classes appartiennent toujours à un paquetage.
- Sans indication particulière, un paquetage par défaut est créer avec le répertoire courant.
- Le qualificatif  $\text{public}$  est soumis aux règles du paquetage.
- L'instrucion package shopping crée un paquetage avec ce nom qui préfixera tous les noms de classes qui ont la même instruction.
- En général en Java, on associe les paquetages au concept de répertoire.
- Si deux classes sont dans le même répertoire mais que l'une a une instruction de paquetage et pas l' autre, pour se voir il faudra explicitemet importer le paquetage dans celle qui n' a pas l'instruction.

## **Paquetage**

#### • Conventions :

- Le nom commence par une minuscule.
- Les paquetages peuvent être imbriqués.
- On organise généralement les paquetages sur des critères fonctionels. '

**KORK EXTERNED ARA** 

- Visibilité par défaut pour le paquetage si non spécifiée.
- Les IDE organisent les  $\cdot$  java dans une arborescence src et les .class dans un répertoire classes au même niveau.

# Compilation et Exécution

- Il est nécessaire d'adapter les ordres de compilation à l'arborescence.
- L'option  $-cp$  quand on exécute le compilateur  $\frac{1}{1}$ avac ou la machine virtuelle java permet de désigner un CLASSPATH pour trouver les .class.
- $\bullet$  L'option  $-d$  du compilateur  $\dagger$ avac permet de spécifier un répertoire pour les classes.

```
>javac -d classes src/com/model/HelloWorld.java
>java -cp classes com.model.HelloWorld
```
**KORK ERKEY EL POLO**